**Computer Engineering**

**2007** 年 **2** 月 **February 2007**

·工程应用技术与实现· 文章编号:**1000**—**3428(2007)03**—**0228**—**03** 文献标识码:**A** 中图分类号:**TP393**

# $\mathbf{L}$ onWorks **OPC Server**

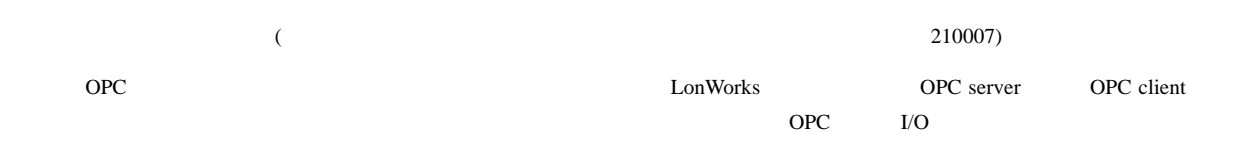

OPC server

LonWorks OPC server COM/DCOM

## **Design and Implementation of the OPC Server Oriented to One LonWorks Network**

#### **YANG Qiliang, XING Jianchun, WANG Ping**

(Research Institute of Control and Measurement, Engineering Institute of Engineering Corps, PLA's University of Sci. & Tech., Nanjing 210007)

Abstract OPC(OLE for process control) is the co-operational specification between the applications in industrial control. One OPC DA server is implemented for the LonWorks network, which enables OPC clients to locally or remotely access this LonWorks network in an easy way. On the base of the discussion of the implementation principle of the server such as real time database, GUI, OPC objects and I/O read and write and so on, the key technologies such as processing write commands and synchronizing multi-threads are probed.

Key words LonWorks; OPC server; COM/DCOM

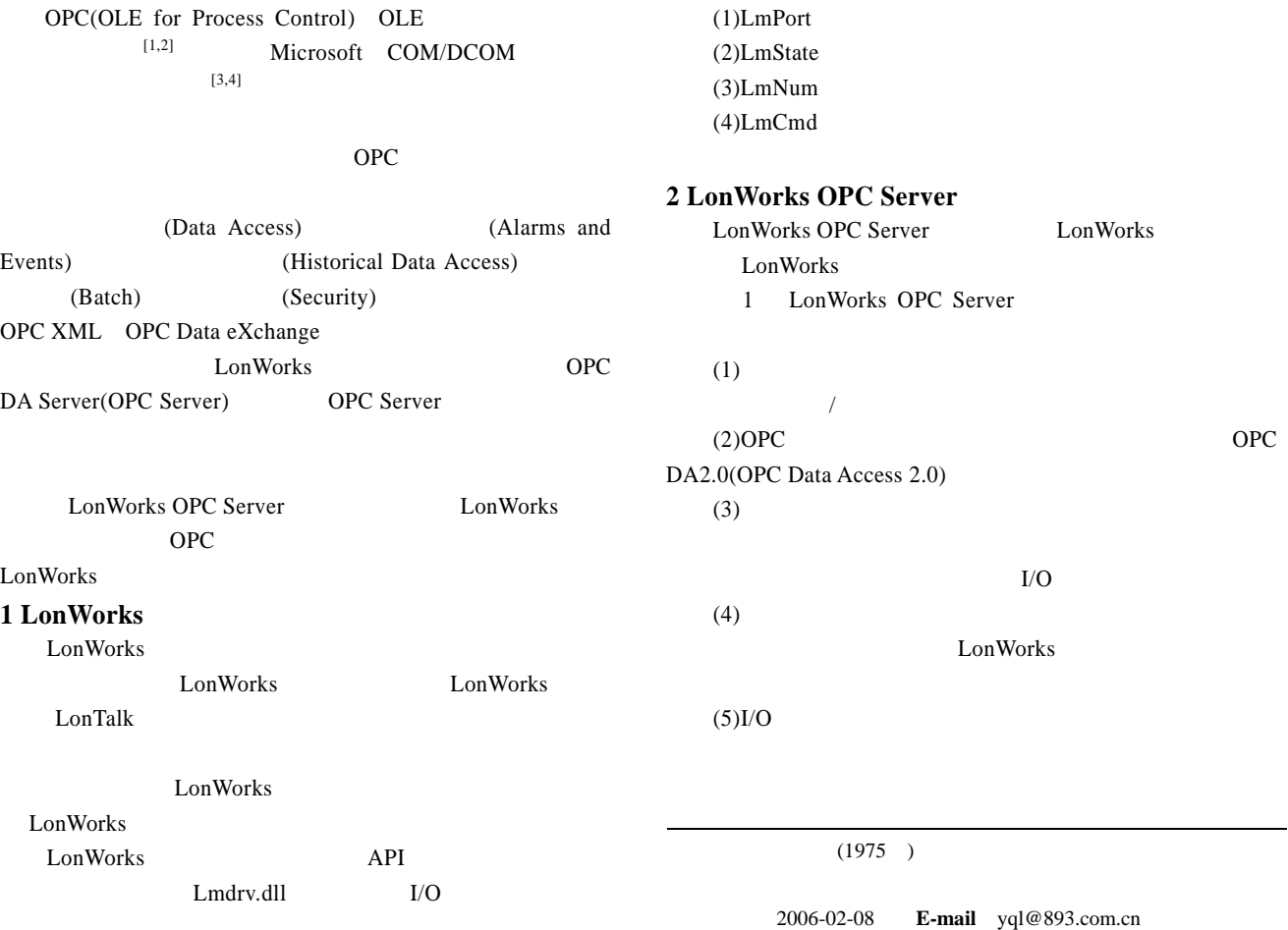

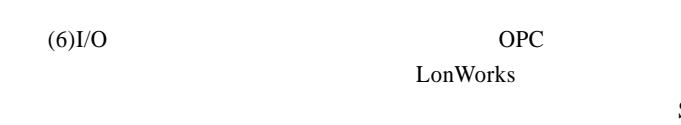

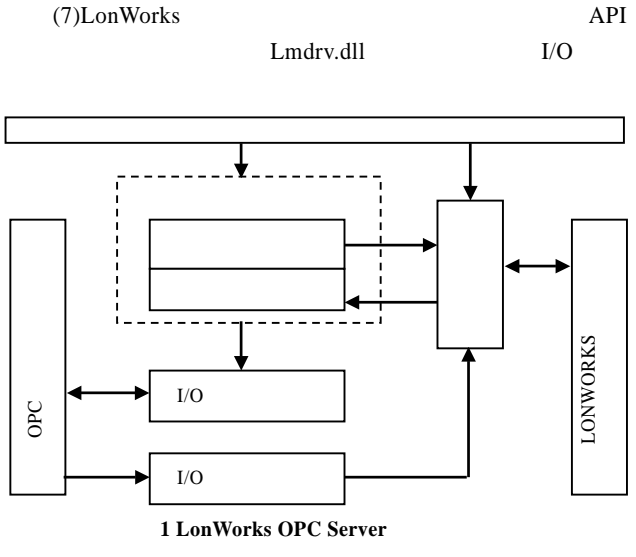

#### **3 LonWorks OPC Server 3.1** 实时数据库的构建

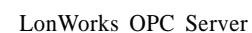

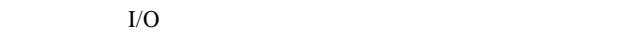

typedef struct DeviceRTValue

CString deviceType;  $\frac{1}{\sqrt{2}}$ long address; // float  $AIRTValue[80];$  //  $long$  DIRTValue[240]; // WORD ComIsErr; // long LastScanTime; // long ScanPeriod; //  $BOOL$  IsSim; // } DEVICERTVALUE;

 $/$ 

{

OPC Client

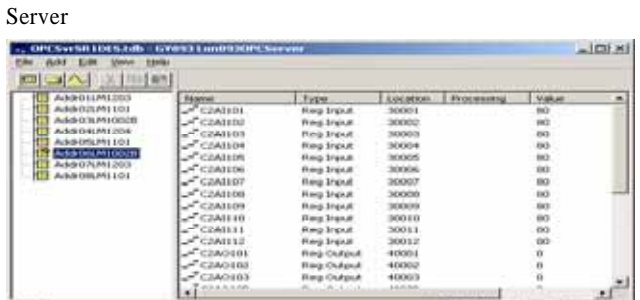

#### **2 LonWorks OPC Server**

#### 3.3 **OPC**

LonWorks OPC Server OPC Server Group Item Server Server OPC QUE AND OPC Group Group Item Item Item Item OPC Server ltem OPC Client COM Item Item Item Group Server Group  $S$ erver Group  $COM$ Server Group Group Client Client Group 3 OPC Server OPC Client

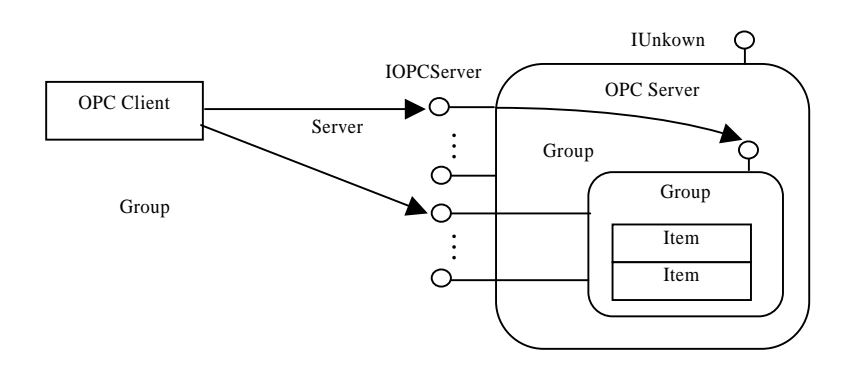

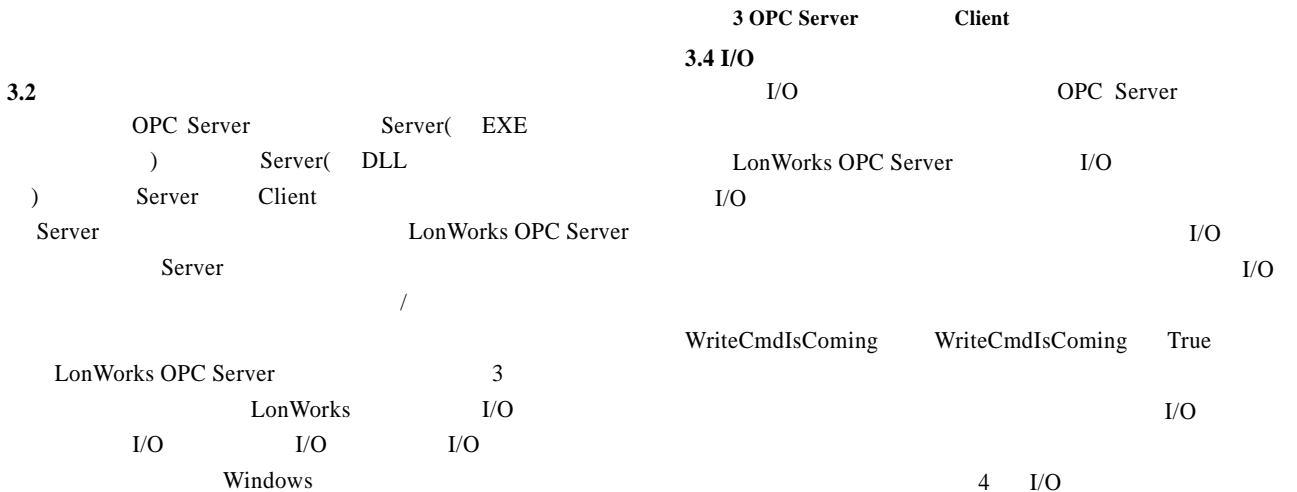

OPC Server LonWorks OPC Server I/O  $I/O$  $I/O$  $I/O$ TriteCmdIsComing True

 $4$  I/O

 $-229-$ 

### 2 LonWorks OPC

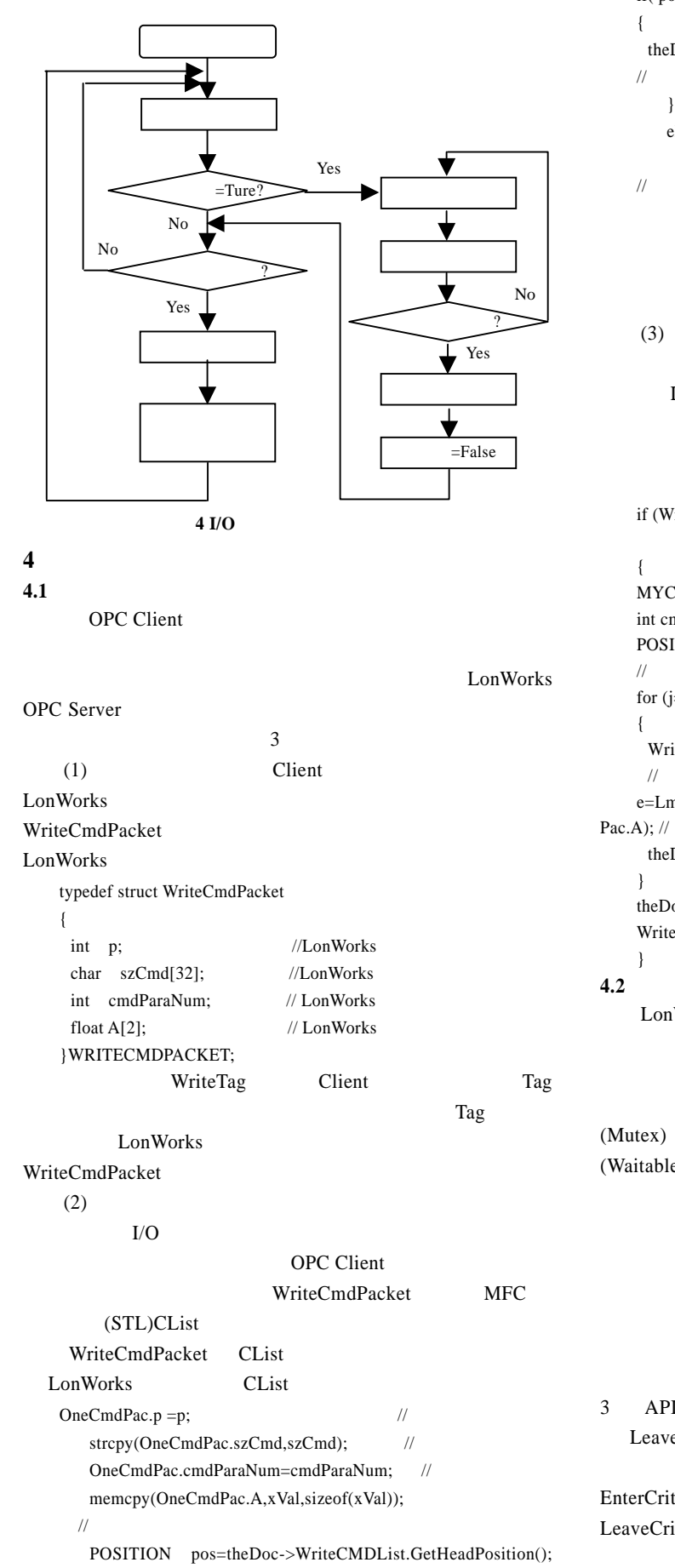

```
/\!/if(pos == NULL)
   { theDoc->WriteCMDList.AddHead( OneCmdPac );
   //\theta else
       theDoc->WriteCMDList.AddTail( OneCmdPac ); 
   //\thetaClient \frac{d}{dx}WriteCmdIsComing True
I/O(3)LonWorks API——LmCmd
     LonWorks
                            MYCSLock
   if (WriteCmdIsComing) 
   \prime\prime{ 
  MYCSLock wait(&ReadIOCS); //
   int cmdNum=theDoc->WriteCMDList.GetCount(); //
  POSITION pos=theDoc->WriteCMDList.GetHeadPosition(); 
  /for (j=0;j<cmdNum;j++){ 
     WriteCmdPacket onePac=theDoc->WriteCMDList.GetAt(pos);
 //取出一个命令 
  e=LmCmd(&(onePac.p),onePac.szCmd,onePac.cmdParaNum,one
Pac.A); // LonWorks
    theDoc->WriteCMDList.GetNext(pos);
   } 
   theDoc->WriteCMDList.RemoveAll(); //
   WriteCmdIsComing=FALSE;
   } 
4.2 多线程及其同步技术
   LonWorks OPC Server COPC
Group I/O(Critical Section)
(Mutex) (Semaphore) (Event)
(Waitable Timer) 5 5
3 API InitializeCriticalSection EnterCriticalSection
  LeaveCriticalSection InitializeCriticalSection
```
EnterCriticalSection

```
EnterCriticalSection
```

```
LeaveCriticalSection
```